**TUGAS AKHIR**

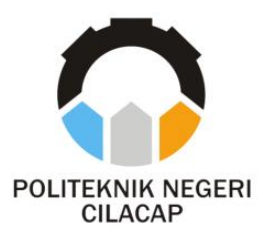

### **SISTEM PENDUKUNG KEPUTUSAN REKRUTMEN PENGURUS HMTI PNC DENGAN METODE**  *WEIGHTED PRODUCT* **BERBASIS** *WEBSITE* **(STUDI KASUS POLITEKNIK NEGERI CILACAP)**

## *DECISION SUPPORT SYSTEM RECRUITMENT OF HMTI PNC MANAGEMENT USING WEIGHTED PRODUCT METHOD BASED ON WEBSITE (CASE STUDY STATE POLITECHNIC CILACAP)*

**Oleh**

**HANI HIDAYATI NPM. 19.01.02.004**

**DOSEN PEMBIMBING :**

**RATIH HAFSARAH MAHARRANI, S.Kom., M.Kom. NIDN. 0017098504**

> **LUTFI SYAFIRULLAH, S.T., M.Kom. NIDN. 0621118402**

**JURUSAN TEKNIK INFORMATIKA POLITEKNIK NEGERI CILACAP 2022**

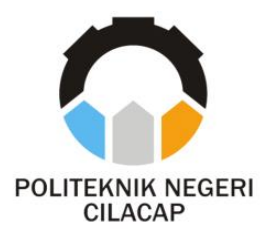

## **TUGAS AKHIR**

## <span id="page-1-0"></span>**SISTEM PENDUKUNG KEPUTUSAN REKRUTMEN PENGURUS HMTI PNC DENGAN METODE**  *WEIGHTED PRODUCT* **BERBASIS** *WEBSITE* **(STUDI KASUS POLITEKNIK NEGERI CILACAP)**

## *DECISION SUPPORT SYSTEM RECRUITMENT OF HMTI PNC MANAGEMENT USING WEIGHTED PRODUCT METHOD BASED ON WEBSITE (CASE STUDY STATE POLITECHNIC CILACAP)*

**Oleh**

**HANI HIDAYATI NPM. 19.01.02.004**

**DOSEN PEMBIMBING :**

**RATIH HAFSARAH MAHARRANI, S.Kom., M.Kom. NIDN. 0017098504**

> **LUTFI SYAFIRULLAH, S.T., M.Kom. NIDN. 0621118402**

**JURUSAN TEKNIK INFORMATIKA POLITEKNIK NEGERI CILACAP 2022**

#### <span id="page-2-0"></span>**SISTEM PENDUKUNG KEPUTUSAN REKRUTMEN** PENGURUS HMTI PNC DENGAN METODE **WEIGHTED PRODUCT BERBASIS WEBSITE** (STUDI KASUS POLITEKNIK NEGERI CILACAP)

 $O$ leh $\cdot$ 

#### Hani Hidavati 19.01.02.004

Tugas Akhir ini Diajukan Sebagai Salah Satu Syarat Untuk Memperoleh Gelar Ahli Madya (A.Md.) di

Politeknik Negeri Cilacap

Disetujui oleh :

Penguji Tugas, Akhir: Prih Diantono Abda'u, S.Kom.,

M.Kom. NIDN. 0008089002

 $\ddot{\phantom{0}}$ 

 $\overline{2}$ . Rivadi Purwanto, S.T., M.Eng. NIDN. 0618038501

**Dosen Pembimbing:** 

1. Ratih Hafsarah Maharrani. S.Kom., M.Kom. NIDN, 0017098504

 $2.$ Lutfi Syafirullah, S.T., M.Kom. NIDN. 0621118402

I<br>KEBUDAYAAA<br>NEGEAMengetahui,<br>tua Turusan Teknik I. Ketua Jurusan Teknik Informatika Nur Wahvi Rahad **K** SKom., M.Eng. **INFOR** NIDN. 0609058102

#### <span id="page-3-0"></span>**LEMBAR PERNYATAAN KEASLIAN TUGAS AKHIR**

Menyatakan dengan sebenarnya bahwa penulisan Laporan Tugas Akhir ini berdasarkan hasil penelitian, pemikiran dan pemaparan asli penulis sendiri baik dari alat (*hardware*), program dan naskah laporan yang tercantum sebagai bagian dari Laporan Tugas Akhir ini. Jika terdapat karya orang lain, penulis akan mencantumkan sumber secara jelas.

Demikian pernyataan ini saya buat dengan sesungguhnya dan apabila dikemudian hari terdapat penyimpangan dan ketidakbenaran dalam pernyataan ini, maka saya bersedia menerima sanksi akademik berupa pencabutan gelar yang telah diperoleh karena karya tulis ini dan sanksi lain sesuai dengan norma yang berlaku di Perguruan Tinggi ini.

> Cilacap, 28 Juli 2022 Yang Menyatakan,

 (Hani Hidayati) NPM. 19.01.02.004

#### <span id="page-4-0"></span>**LEMBAR PERNYATAAN PERSETUJUAN PUBLIKASI KARYA ILMIAH UNTUK KEPENTINGAN AKADEMIS**

Sebagai mahasiswa Politeknik Negeri Cilacap, yang bertanda tangan di bawah ini, saya :

> Nama : Hani Hidayati NPM : 19.01.02.004

Demi pengembangan ilmu pengetahuan, menyetujui untuk memberikan kepada Politeknik Negeri Cilacap Hak Bebas Royalti Non-Eksklusif *(Non-Exclusive Royalty Free Right)* atas karya ilmiah saya yang berjudul :

#### **"SISTEM PENDUKUNG KEPUTUSAN REKRUTMEN PENGURUS HMTI PNC DENGAN METODE** *WEIGHTED PRODUCT* **BERBASIS** *WEBSITE* **(STUDI KASUS POLITEKNIK NEGERI CILACAP)"**

beserta perangkat yang diperlukan (bila ada). Dengan Hak Bebas Royalti Non-Eksklusif ini, Politeknik Negeri Cilacap berhak menyimpan, mengalih / format-kan, mengelolanya dalam bentuk pangkalan data *(database),* mendistribusikannya, dan menampilkan / mempublikasikan di Internet atau media lain untuk kepentingan akademis tanpa perlu meminta ijin dari saya selama tetap mencantumkan nama saya sebagai penulis / pencipta. Saya bersedia untuk menanggung secara pribadi, tanpa melibatkan pihak Politeknik Negeri Cilacap, segala bentuk tuntutan hukum yang timbul atas pelanggaran Hak Cipta dalam karya ilmiah saya ini.

Demikian pernyataan ini saya buat dengan sebenarnya.

Dibuat di : Cilacap Pada tanggal : 28 Juli 2022

 Yang Menyatakan Hidayati)

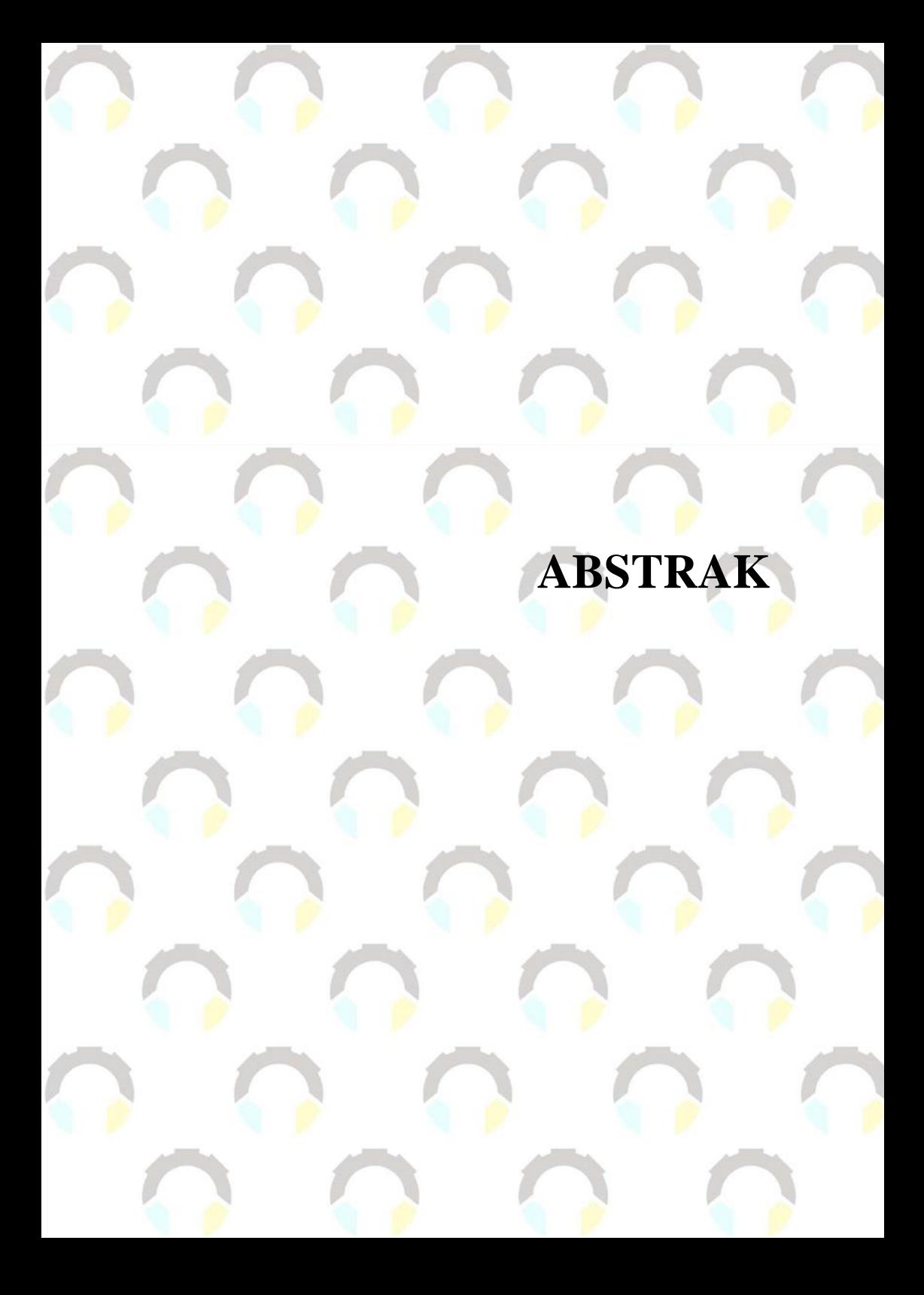

#### **ABSTRAK**

<span id="page-6-0"></span>Himpunan Mahasiswa Jurusan (HMJ) ialah organisasi mahasiswa ditingkat jurusan di suatu perguruan tinggi yang merupakan kegiatan ekstrakurikuler. HMTI atau Himpunan Mahasiswa Teknik Informatika merupakan salah satu HMJ di Politeknik Negeri Cilacap (PNC). HMTI tentunya memiliki visi dan misi, oleh karena itu untuk mewujudkan visi dan misi dibutuhkan para calon pengurus sesuai dengan kriteria yang diharapkan. Kriteria untuk menentukan pengambilan keputusan pengurus HMTI meliputi pengalaman organisasi, psikologi, *public speaking*, kepercayaan diri, memiliki Surat Peringatan (SP) dan IPK. Permasalahan ini diatasi dengan dibuatlah Sistem Pendukung Keputusan rekrutmen pengurus HMTI dengan metode *weighted product*. Sistem tersebut memberikan kemudahan bagi pembina dan pengurus HMTI untuk menentukan calon pengurusnya. Sistem Pendukung Keputusan (SPK) adalah suatu penerapan sistem informasi yang ditujukan untuk membantu pemimpin dalam proses pengambilan keputusan. Penelitian ini menghasilkan rekomendasi calon pengurus HMTI PNC yang melalui optimasi metode *weighted product* dengan berbagai kriteria yang digunakan memiliki nilai tertinggi, sehingga menjadi acuan bagi pembina dan pengurus HMTI untuk memilih calon pengurus pada tahun berikutnya. Pengembangan sistem menggunakan metode *waterfall* Sommerville dan metode Pengujian menggunakan *black-box* testing. Berdasarkan hasil Pengujian yang dilakukan, diketahui sistem yang dikembangkan dapat membantu dan mempermudah penyeleksi dalam pemilihan pengurus HMTI PNC, mempercepat peserta rekrutmen HMTI PNC dalam mendaftar dan mendapatkan informasi jadwal tes maupun hasil penilaian, dan dapat juga membantu admin dalam melakukan pendataan. Dari hasil kuisioner sistem ini secara keseluruhan mengatakan Baik dengan nilai rata-rata 0,74.

**Kata Kunci** : himpunan mahasiswa, SPK, *weighted product*

## *ABSTRACT*

#### *ABSTRACT*

<span id="page-8-0"></span>*The Department of Student Association (HMJ) is a student organization at the department level in a university which is an extracurricular activity. HMTI or Informatics Engineering Student Association is one of the HMJ at the Politeknik Negeri Cilacap (PNC). HMTI certainly has a vision and mission, therefore, in order to realize the vision and mission, candidates for management are needed according to the expected criteria. The criteria for determining the decision making of HMTI management include organizational experience, psychology, public speaking, self-confidence, having a warning letter (SP) and IPK. This problem was overcome by making a Decision Support System for the recruitment of HMTI management using the weighted product method. This system makes it easy for HMTI coaches and administrators to determine the candidate for the board. Decision Support System (DSS) is an application of information systems aimed at assisting leaders in the decision-making process. This study resulted in recommendations for prospective HMTI PNC administrators who through optimization of the weighted product method with various criteria used had the highest value, so that they became a reference for HMTI supervisors and administrators to choose candidates for the following year. The system development uses the Sommerville waterfall method and the Testing method uses black-box testing. Based on the results of the tests carried out, it is known that the system developed can help and facilitate selectors in selecting HMTI PNC management, speed up HMTI PNC recruitment participants in registering and getting information on test schedules and assessment results, and can also assist admins in collecting data. From the results of the questionnaire, this system as a whole said Good with an average value of 0.74.*

*Keywords: Students Association, DSS, weighted product* 

**KATA PENGANTAR**

#### **KATA PENGANTAR**

بِسُمِ ٱللَّهِ ٱلرَّحۡمَـٰنِ ٱلرَّحِيمِ

<span id="page-10-0"></span>*Assalamu'alaikum Warahmatullohi Wabarakatuh.*

Puji dan syukur senantiasa kami panjatkan kehadirat Allah Subhanahu Wa Ta'ala atas segala nikmat, kekuatan, taufik serta Hidayah-Nya. Shalawat dan salam semoga tercurah kePada Rasulullah Shallallahu'alaihi Wa Sallam, keluarga, sahabat, dan para pengikut setianya. Aamiin, Atas kehendak Allah Subhanahu Wa Ta'ala, penulis dapat menyelesaikan tugas akhir yang berjudul :

#### **"SISTEM PENDUKUNG KEPUTUSAN REKRUTMEN PENGURUS HMTI PNC DENGAN METODE** *WEIGHTED PRODUCT* **BERBASIS** *WEBSITE* **(STUDI KASUS POLITEKNIK NEGERI CILACAP)"**

Pembuatan dan penyusunan tugas akhir ini merupakan salah satu syarat untuk memperoleh gelar Ahli Madya (A.Md.) di Politeknik Negeri Cilacap.

Penulis menyadari bahwa karya ini masih jauh dari sempurna karna keterbatasan dan hambatan yang dijumpai selama pengerjaannya. Sehingga Saran yang bersifat membangun sangatlah diharapkan demi Pengembangan yang lebih optimal dan kemajuan yang lebih baik.

*Wassalamu'alaikum Warahmatullohi Wabarakatuh.*

Cilacap, 28 Juli 2022

Penulis

**UCAPAN TERIMA KASIH**

### **UCAPAN TERIMA KASIH**

<span id="page-12-0"></span>Puji syukur kehadirat **Allah Subhanahu Wa Ta'ala** dan tanpa mengurangi rasa hormat yang mendalam penulis mengucapkan terima kasih yang sebesar-besarnya kepada semua pihak yang telah membantu menyelesaikan tugas akhir ini, terutama kepada :

- 1. Bapak Dr. Ir. Aris Tjahyanto, M.Kom., selaku Direktur Politeknik Negeri Cilacap.
- 2. Bapak Dr. Eng. Agus Santoso, selaku Wakil Direktur 1 Bidang Akademik Politeknik Negeri Cilacap.
- 3. Bapak Nur Wahyu Rihadi, S.Kom, M.Eng., selaku Ketua Jurusan Teknik Informatika.
- 4. Bapak Antonius Agung Hartono, S.T., M.Eng. selaku Sekertaris Jurusan Teknik Informatika.
- 5. Ibu Ratih Hafsarah Maharrani, S.Kom., M.Kom. selaku Dosen Pembimbing I Tugas Akhir, terima kasih kepada beliau yang selalu memberi masukan beserta solusi Pada program serta memperbaiki laporan.
- 6. Bapak Lutfi Syafirullah, S.T., M.Kom. selaku Dosen Pembimbing II Tugas Akhir, selalu membimbing dan memberi arahan Pada tugas akhir serta memperbaiki laporan.
- 7. Grizenzio Orchivillando, A.Md. selaku Koordinator Tugas Akhir Jurusan Teknik Informatika yang telah membantu dalam urusan tugas akhir penulis.
- 8. Bapak Burhan Al Tuslam, Ibu Kasini, Kakak Hilman Qolbi dan semua keluarga tercinta yang senantiasa memberikan dukungan baik materil, semangat, maupun doa.
- 9. Himpunan Mahasiswa Teknik Informatika yang telah memberikan suatu kekeluargaan kepada penulis sehingga menjadikan penulis satu langkah lebih kedepan dalam pengembangan diri.
- 10. Seluruh teman Jurusan Teknik Informatika kelas 3A, sahabat dan pihak lain yang telah memberikan bantuan dan dukungan kepada penulis.

Semoga **Allah Subhanahu Wa Ta'ala** selalu memberikan perlindungan, rahmat, dan nikmat-Nya bagi kita semua. Aamiin.

## **DAFTAR ISI**

## **DAFTAR ISI**

<span id="page-14-0"></span>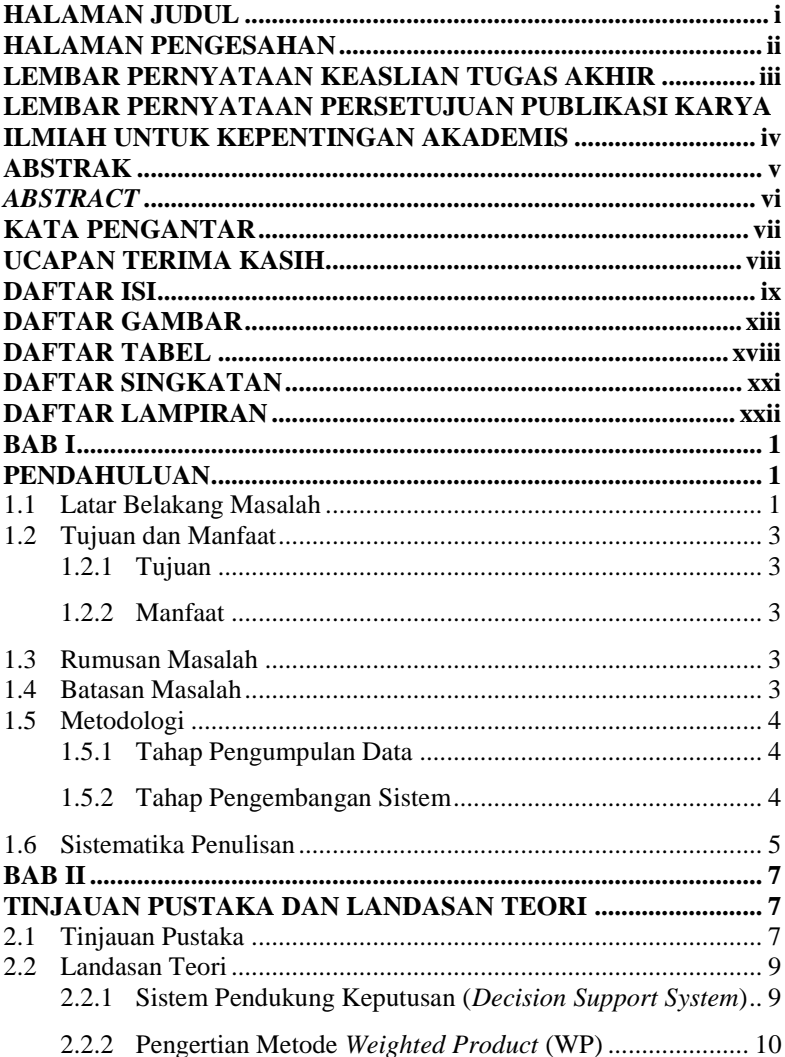

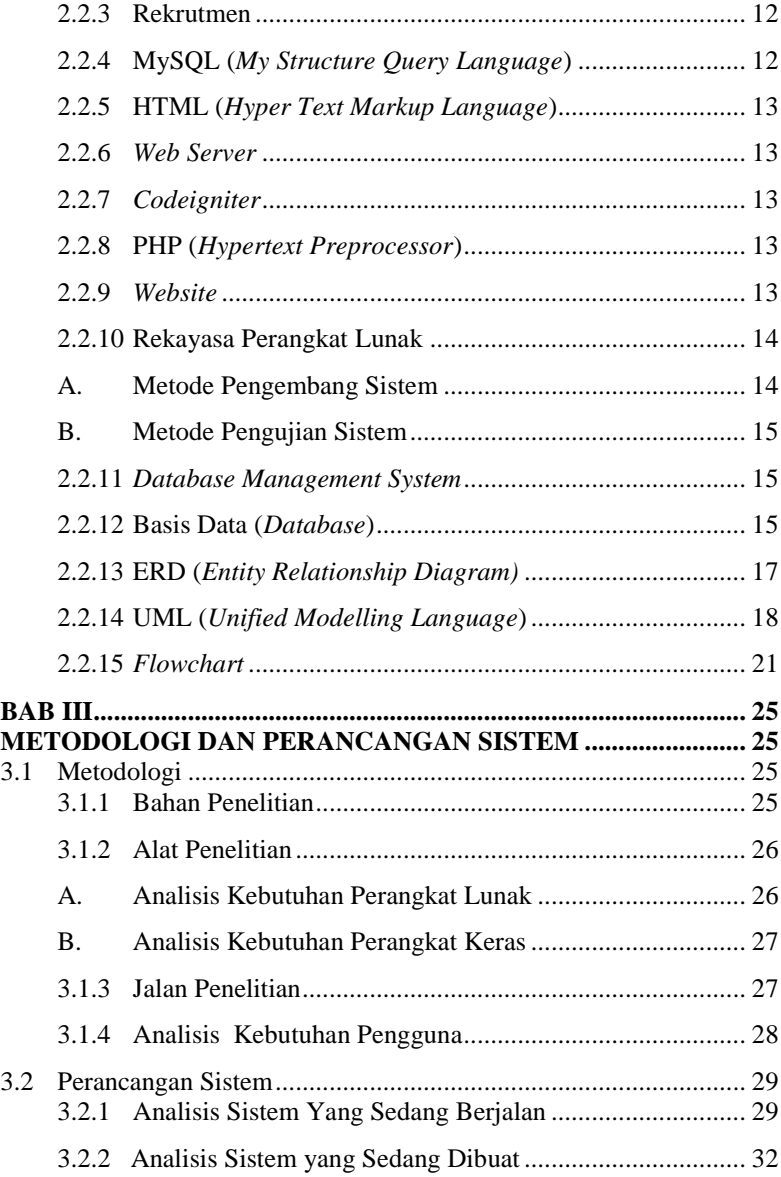

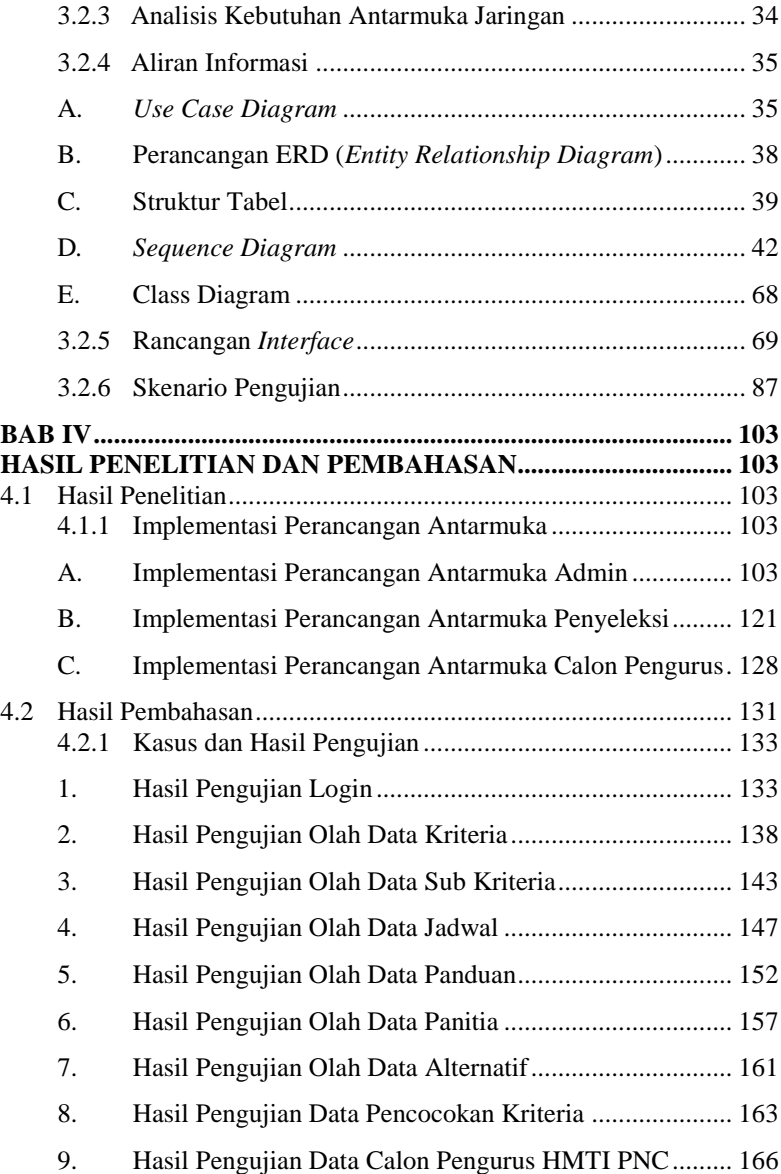

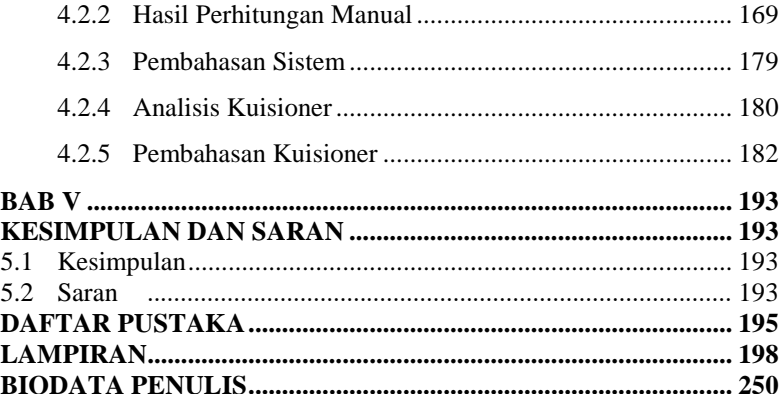

**DAFTAR GAMBAR**

## **DAFTAR GAMBAR**

<span id="page-19-0"></span>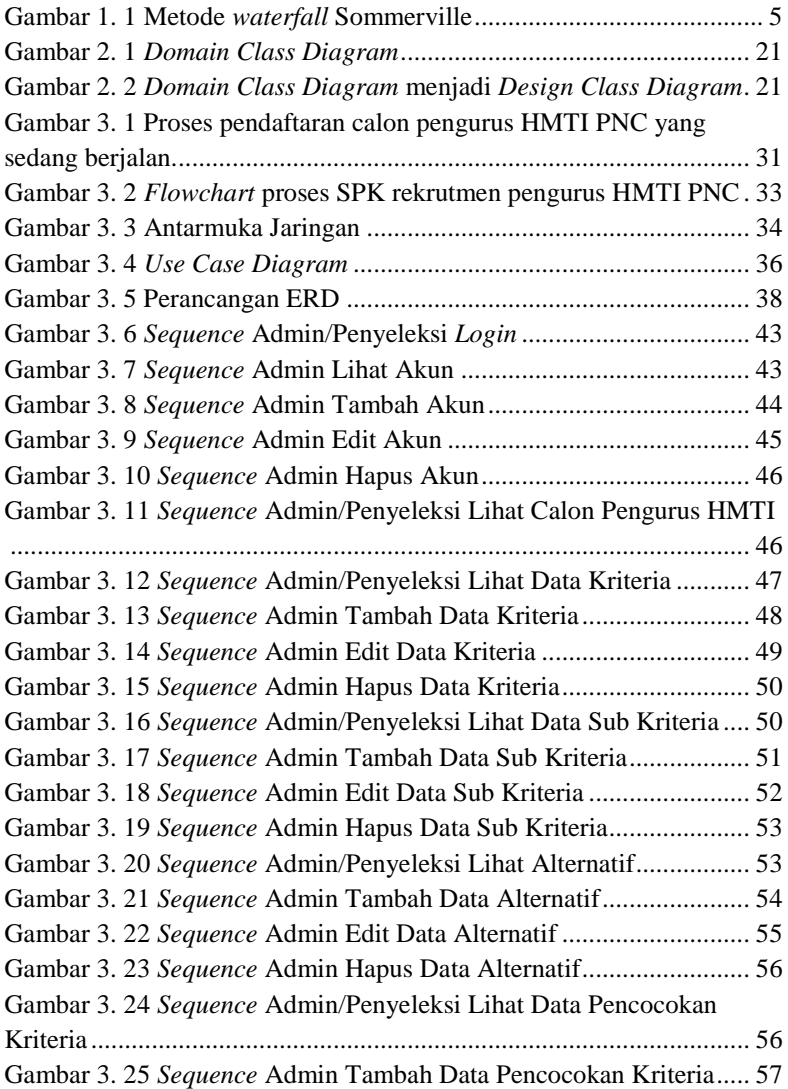

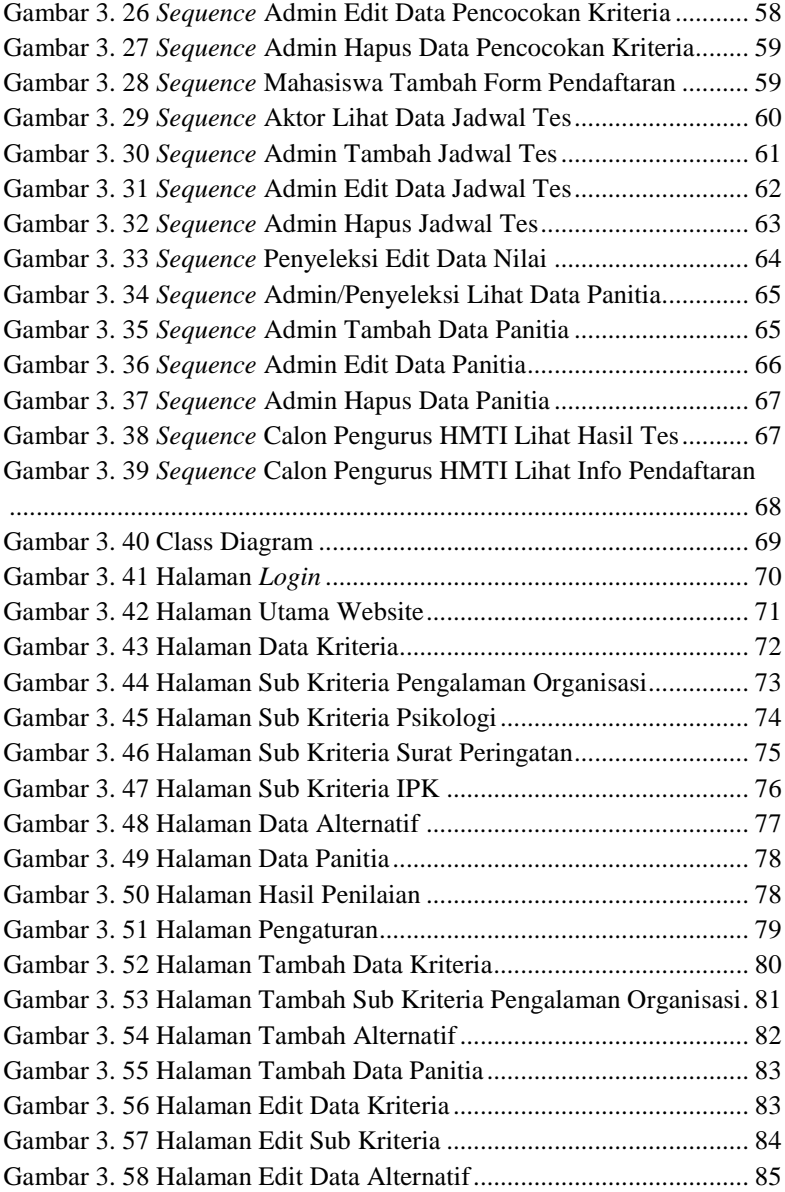

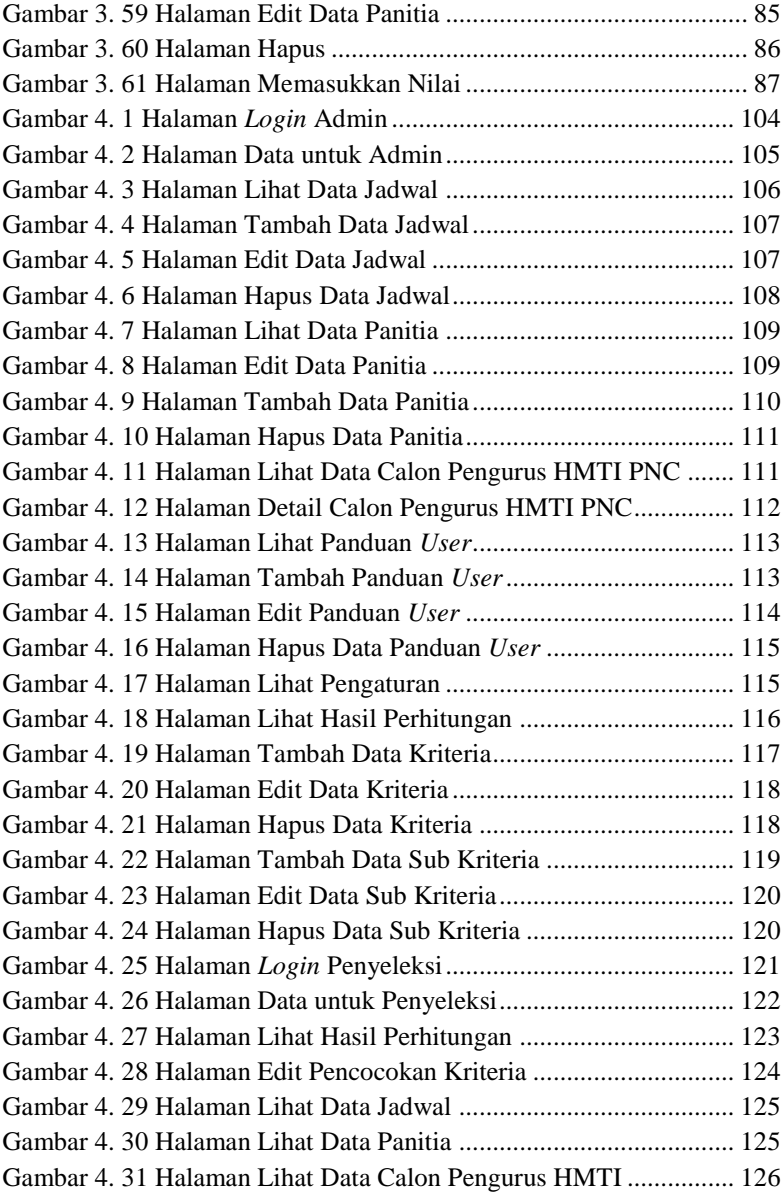

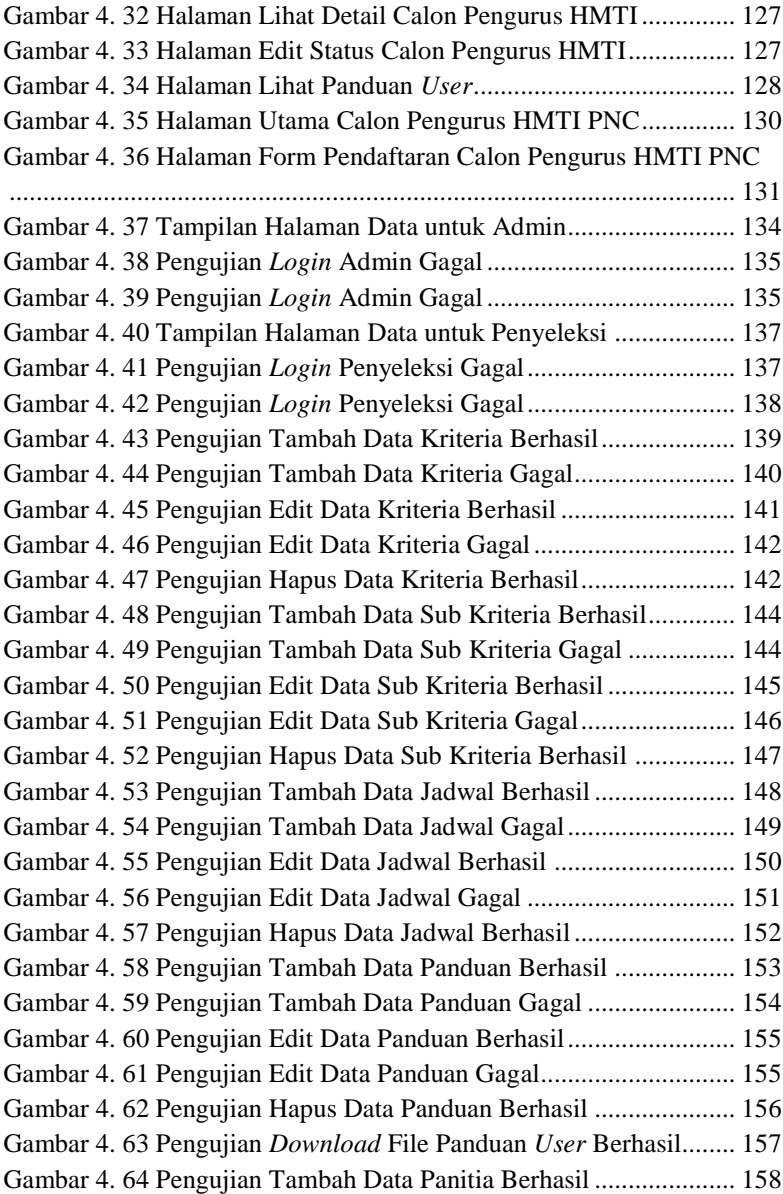

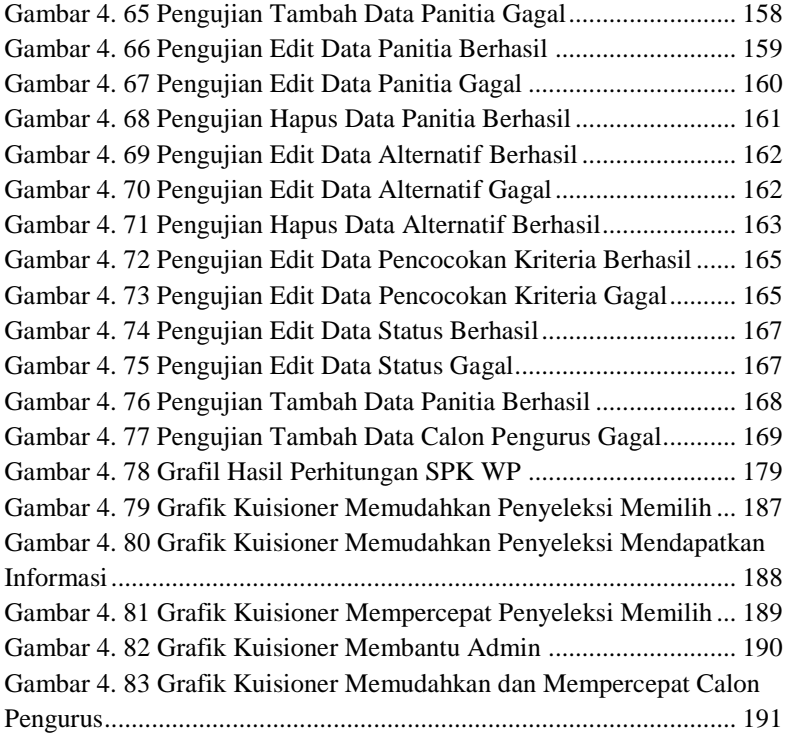

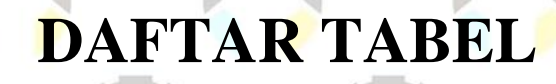

## **DAFTAR TABEL**

<span id="page-25-0"></span>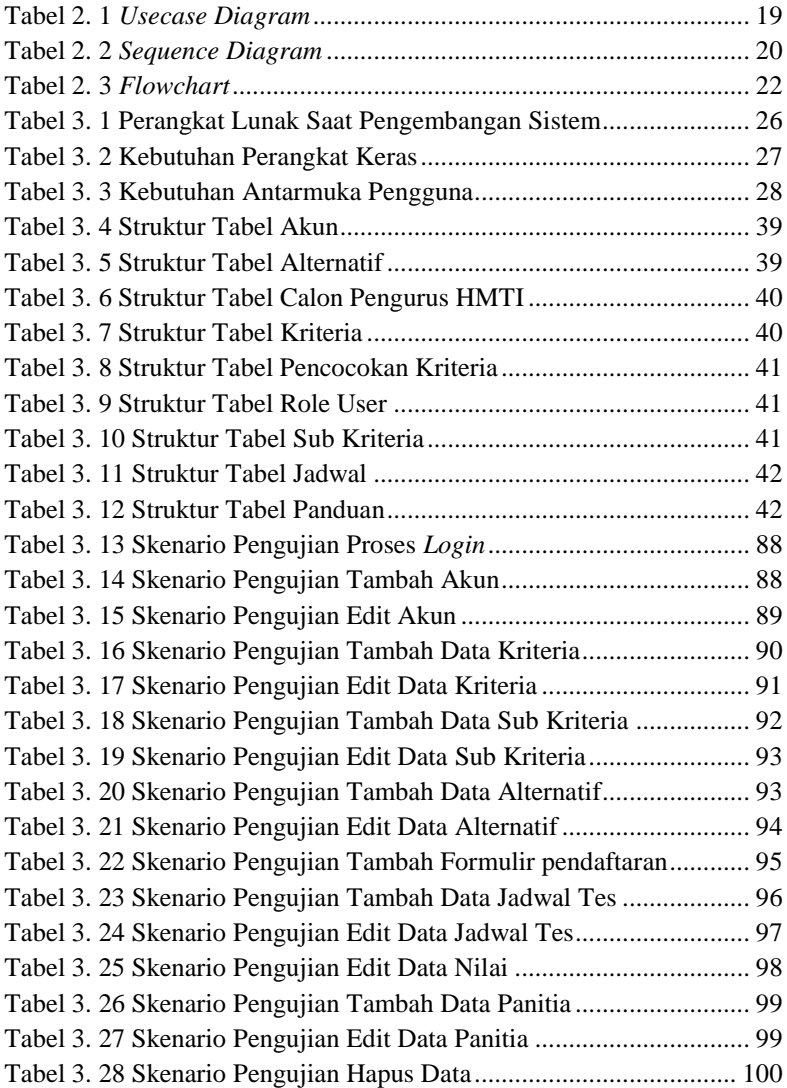

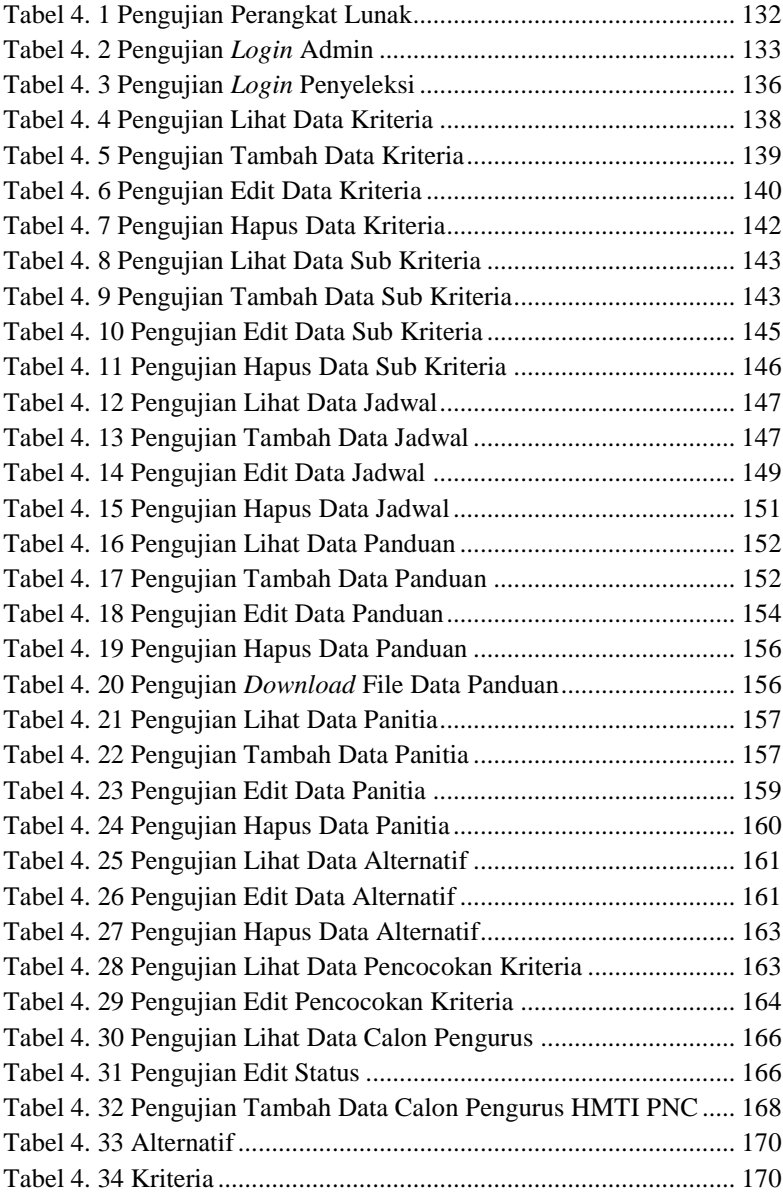

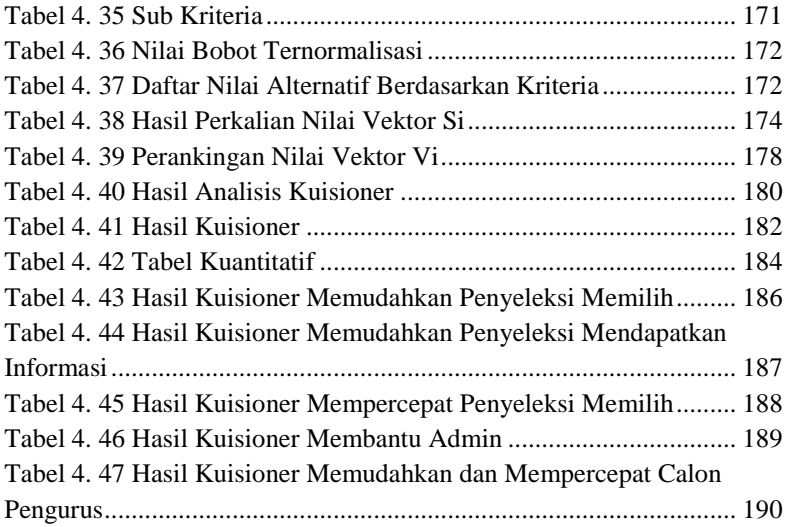

## **DAFTAR SINGKATAN**

## **DAFTAR SINGKATAN**

<span id="page-29-0"></span>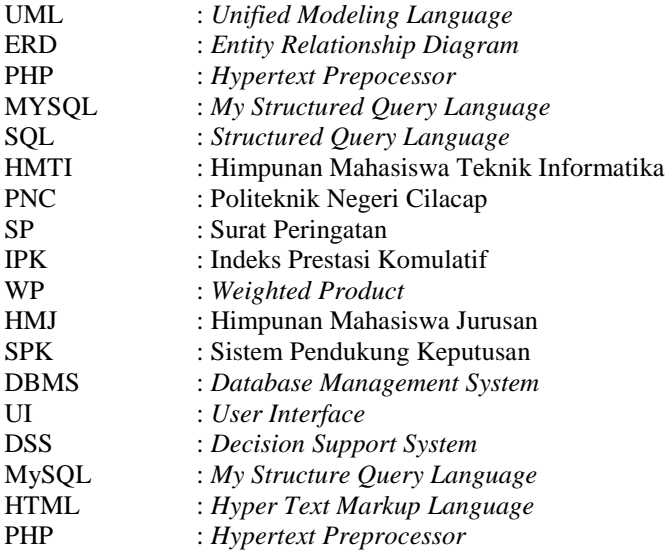

# **DAFTAR LAMPIRAN**

## **DAFTAR LAMPIRAN**

<span id="page-31-0"></span>LAMPIRAN A. SURAT IJIN OBSERVASI LAMPIRAN B. HASIL WAWANCARA LAMPIRAN C. HASIL PENGUJIAN ADMIN LAMPIRAN D. HASIL PENGUJIAN PENYELEKSI LAMPIRAN E. KUISIONER